<span id="page-0-0"></span>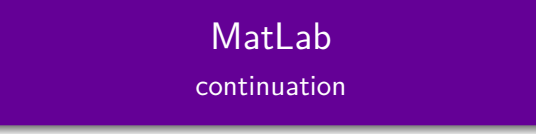

#### Gábor Borbély

#### Budapest University of Technology and Economics

#### 2019.11.25

#### System of Linear Equations – I.

$$
x + y - z = 3
$$
  
-x + y - 2z = 1

>> A = 
$$
\begin{bmatrix} 1 & 1 & -1 \\ 1 & -1 & 1 & -2 \end{bmatrix}
$$
;  
>> b =  $\begin{bmatrix} 3 \\ 1 \\ 3 \end{bmatrix}$ ;  
>> A\ b  
ans = 1.6667  
0  
-1.3333

 $\rightarrow$   $\texttt{rref}(A)$ **ans** = 1.0000 0 0.5000 0 1.0000 -1.5000  $>> X = rref([A b])$ **ans** = 1.0000 0 0.5000 1.0000 0 1.0000 -1.5000 2.0000 >> **rank** ( X (: ,1: **end** -1)) **ans** = 2  $\gg$  rank $(X)$ **ans** = 2

#### System of Linear Equations – III. All of the solutions

```
\gg null (A)ans =
   -0.2673
     0.8018
     0.5345
>> size (ans ,2)
ans = 1
>> c = 3.14;\Rightarrow A \b + null (A) * cans =
    0.8275
    2.5176
     0.3451
```
## Multidimensional arrays

```
• vector (row/column)
 \gg ones (1, 4)ans =
     1 1 1 1
o matrix
 > ones (2, 4)ans =
     1 1 1 1
     1 1 1 1
• 3-dimensional
 \gg ones (2, 4, 2)ans(:,:,1) =1 1 1 1
     1 1 1 1
 ans(:,:,2) =
     1 1 1 1
     1 1 1 1
```
#### **Reductions**

>> A = [1 2 3; 4 5 6];

row-wise-sum: sum up the column indices

```
>> sum(A , 2)
ans =
     6
    15
```
column-wise-sum: sum up the row indices

```
>> sum(A , 1)
ans =
    5 7 9
```
**o** in the third dimension

```
>> sum( rand (2 , 4 , 2) , 3)
```
**ans** =

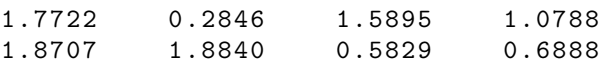

## More dimension, more reduction

- $\bullet$  sum up all the entries: sum $(A, 'all')$
- summation reduces the current dimension:

>> **size** (**sum**( **rand** (2 , 4 , 3) ,1)) **ans** = 1 4 3 >> **size** (**sum**( **rand** (2 , 4 , 3) ,3)) **ans** = 2 4 1

- you can calculate mean, product, max . . .
	- >> **mean** ( **rand** (2 , 4 , 30) ,3) 0.4342 0.5122 0.4937 0.5416 0.5033 0.5849 0.5580 0.4245
- **•** generalized transpose (dim-shuffle): >> **size** ( permute ( **rand** (2 , 4 , 3) ,[3 ,2 ,1])) **ans** = 3 4 2
- the ordinary transpose:  $\text{permute}(A, [2,1])$ Gábor Borbély

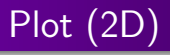

- $plot(x, y)$ , where x and y are two vectors of the same length
- list of line segments between the points  $(x_i, y_i)$

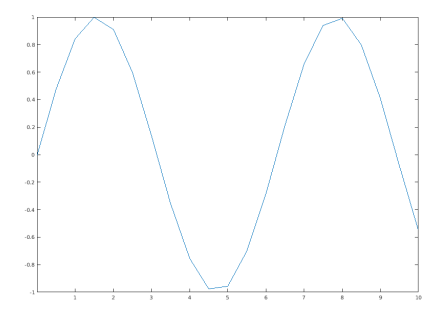

Figure: plot(0:0.5:10, sin(0:0.5:10))

# Plot (3D)

- plot3(x, y, z), where x, y and z are vectors of the same length
- $\textsf{list of line segments between the points } (x_i, y_i, z_i)$

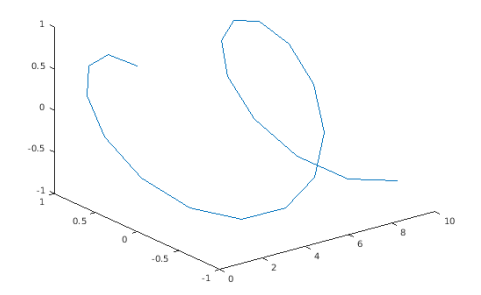

Figure: plot3(0:0.5:10, sin(0:0.5:10), cos(0:0.5:10))

### Functions

- Let fv1.m contain the function  $x \mapsto x^2$ **function**  $y = f v 1(x)$  $y = x.^2;$ **end**
- And let fv2.m contain the function  $x \mapsto \sin(x)$

```
function y = f v 2(x)y = sin(x);
end
```
• Then one can plot:

```
>> x = -2:0.1:2:\gg plot(x, fv1(x))
\frac{1}{x}, \frac{1}{x}, \frac{1}{x}, \frac{1}{x})
```
## Function object @

One can store the function as a variable:

```
>> g = 0fv1;>> g(3)ans =
     9
>> g = 0fv2;>> g(3)ans =
     0.1411
```
• then g is a variable, it stores the function

 $>> g = Qcos;$ 

• One can write a function for plotting functions:

```
function myplot (f, xmin, xmax, step)
    x = xmin:step: xmax;plot(x, f(x))end
\gg myplot (g, -2, 2, 0.1)
```